## **gvSIG sensors - Bugs #1880**

## **La ventana de propiedades del gráfico en windows se corta el tipo de gráfica**

05/28/2013 12:27 PM - Álvaro Anguix

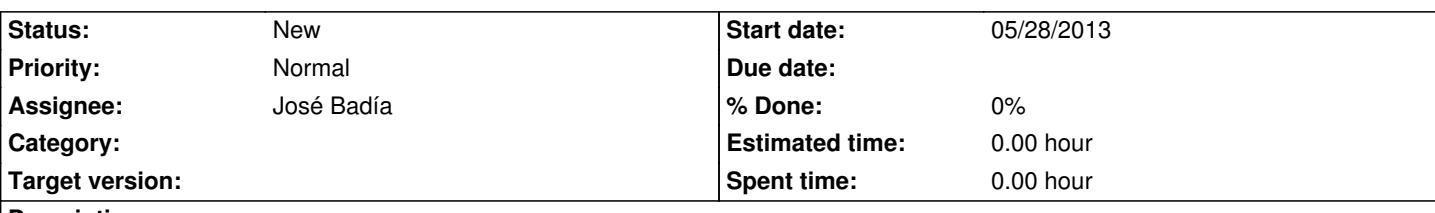

## **Description**

Puedes ver por ejemplo el vídeo del post que he subido al blog (que es de Windows) y compararlo con la captura de imagen de ese post (de Linux).

En la parte de la ventana en la que eliges el tipo de gráfico (tarta, temporal, barras, XY) en Windows se corta y no aparece el nombre del tipo de gráfico.

## **Associated revisions**

**Revision 1277 - 09/25/2013 10:51 AM - José Badía**

refs #1880

La ventana de propiedades del gráfico en windows se corta el tipo de gráfica